## **Multiline TAPI support activation**

This module will give you the possibility to make the T300/500 PBX ready for multiline TAPI support, together with the Asterisk PhoneSuite.

The module will modify the manager.conf file and the iptables of the Linux system.

**UPDATE:** Entries for the IP tables are now entered already in line 5 and 6. Issue with too short iptables are now solved.

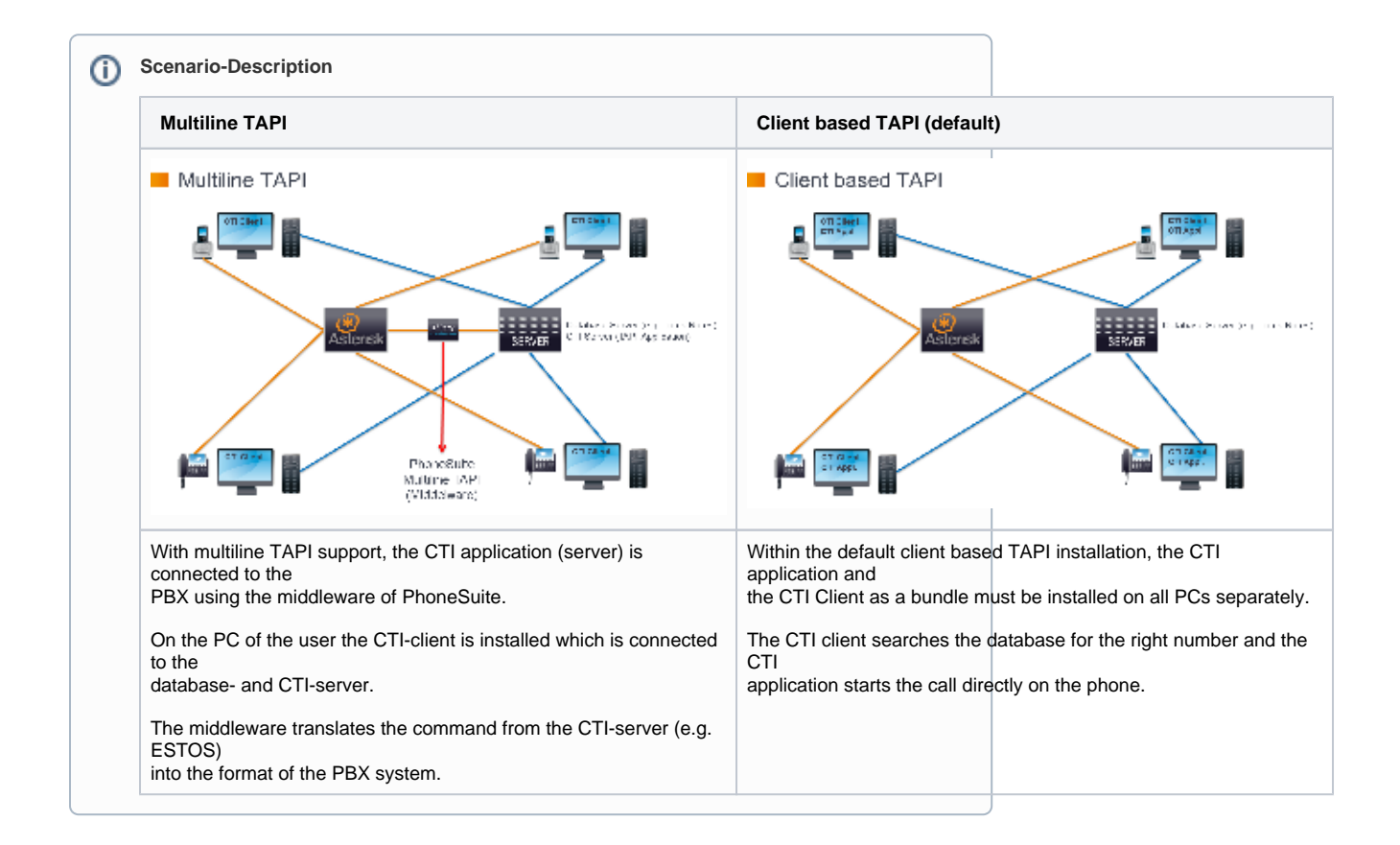

You only have to define the used settings for your environment in the module. The module will insert these settings automatically in the PBX filesystem.

Some additional steps with PhoneSuite and Outlook (optional) are necessary before you can use the complete solution.

You will find all instructions underneath.

**Description**

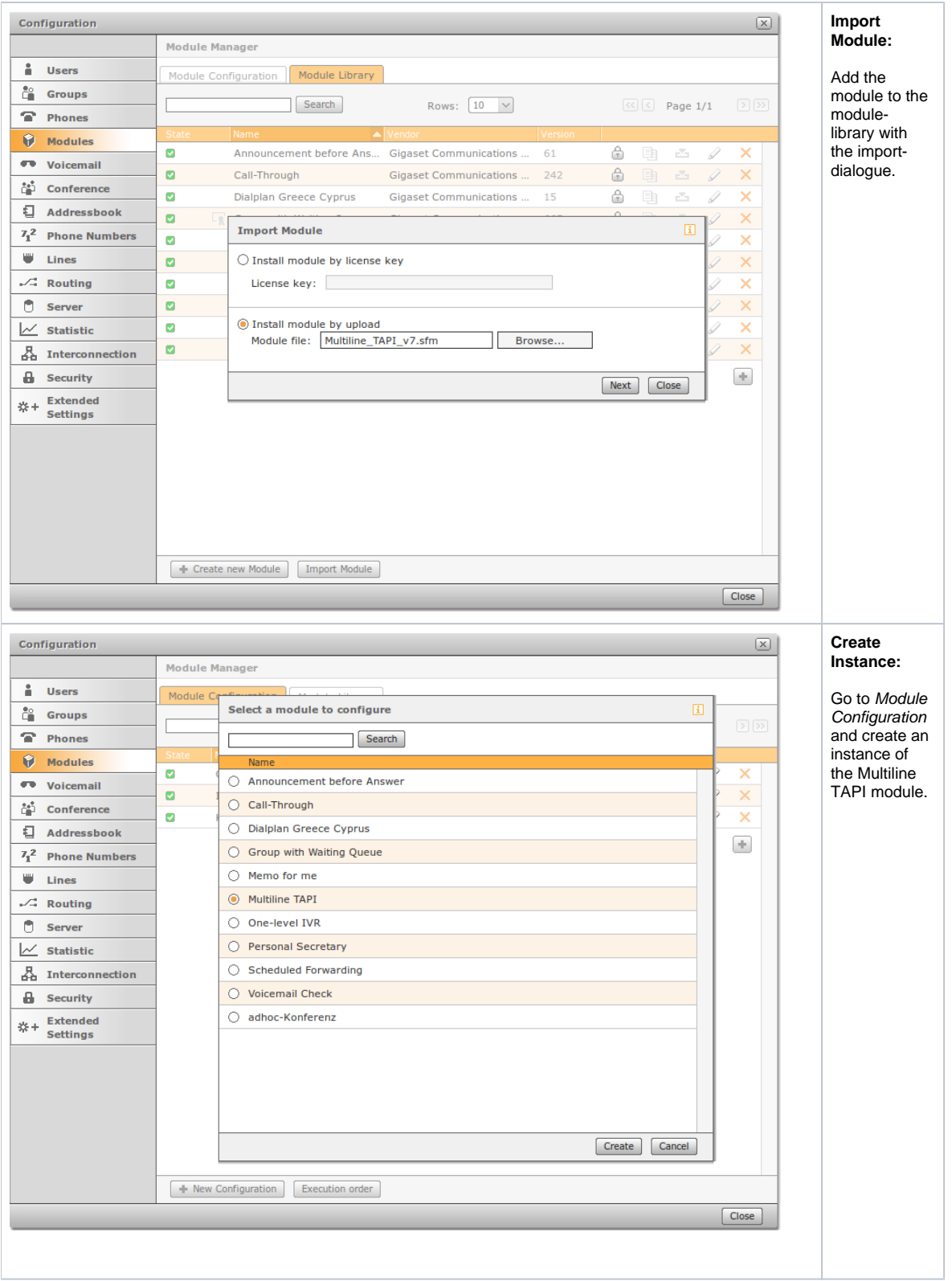

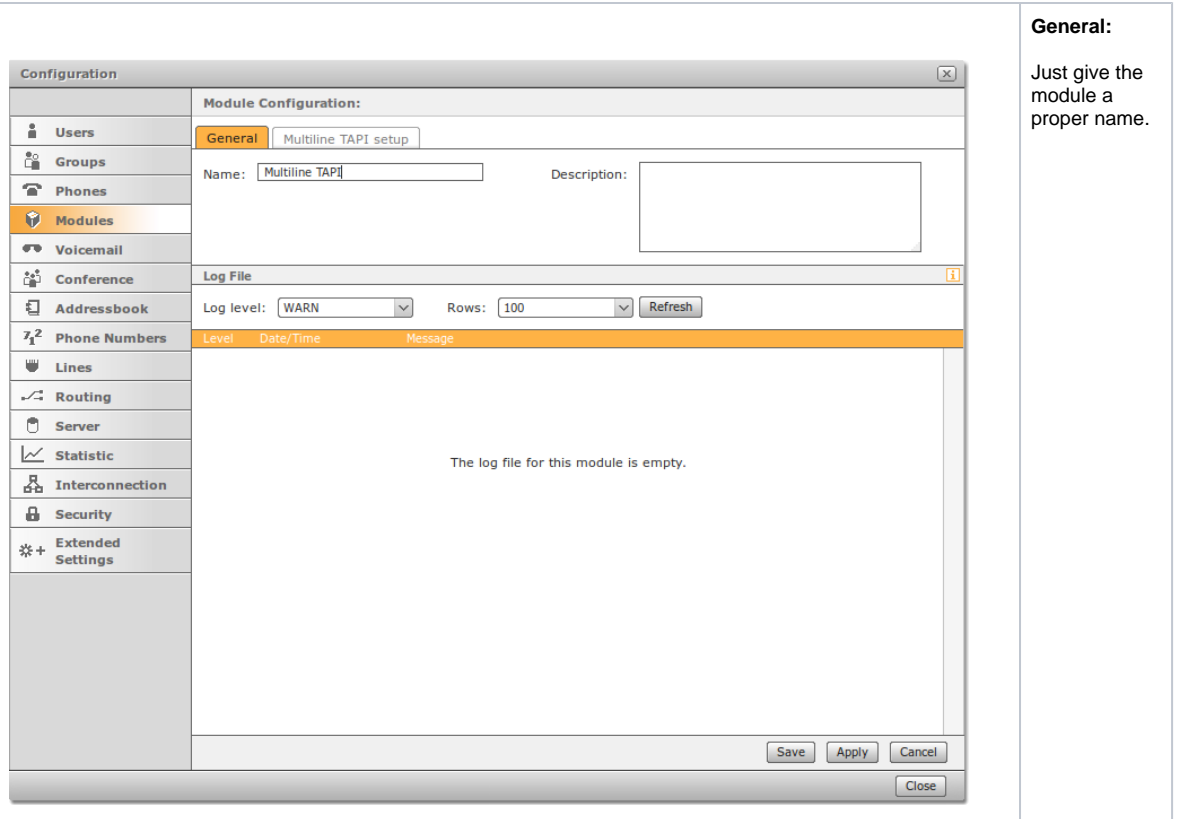

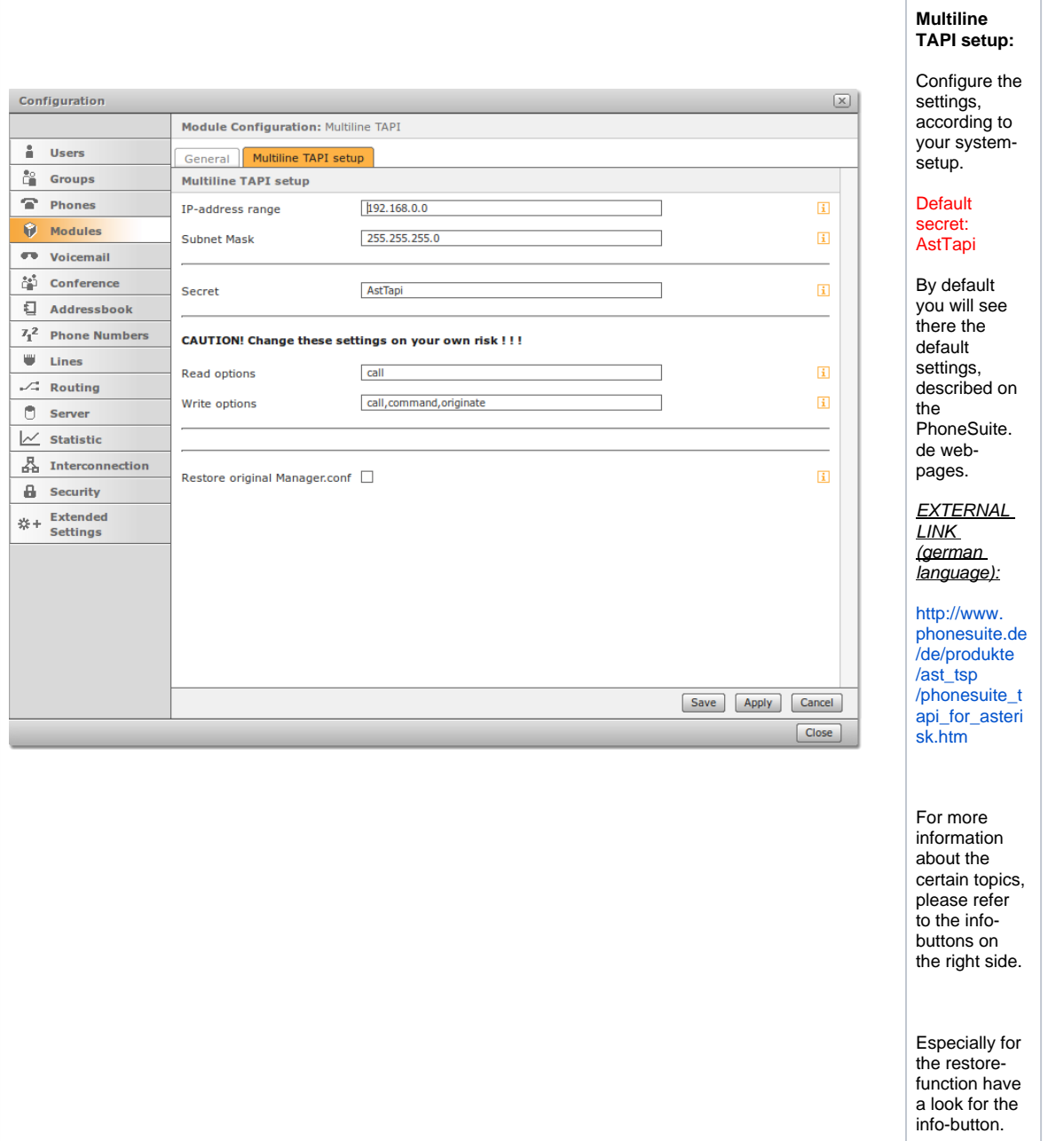

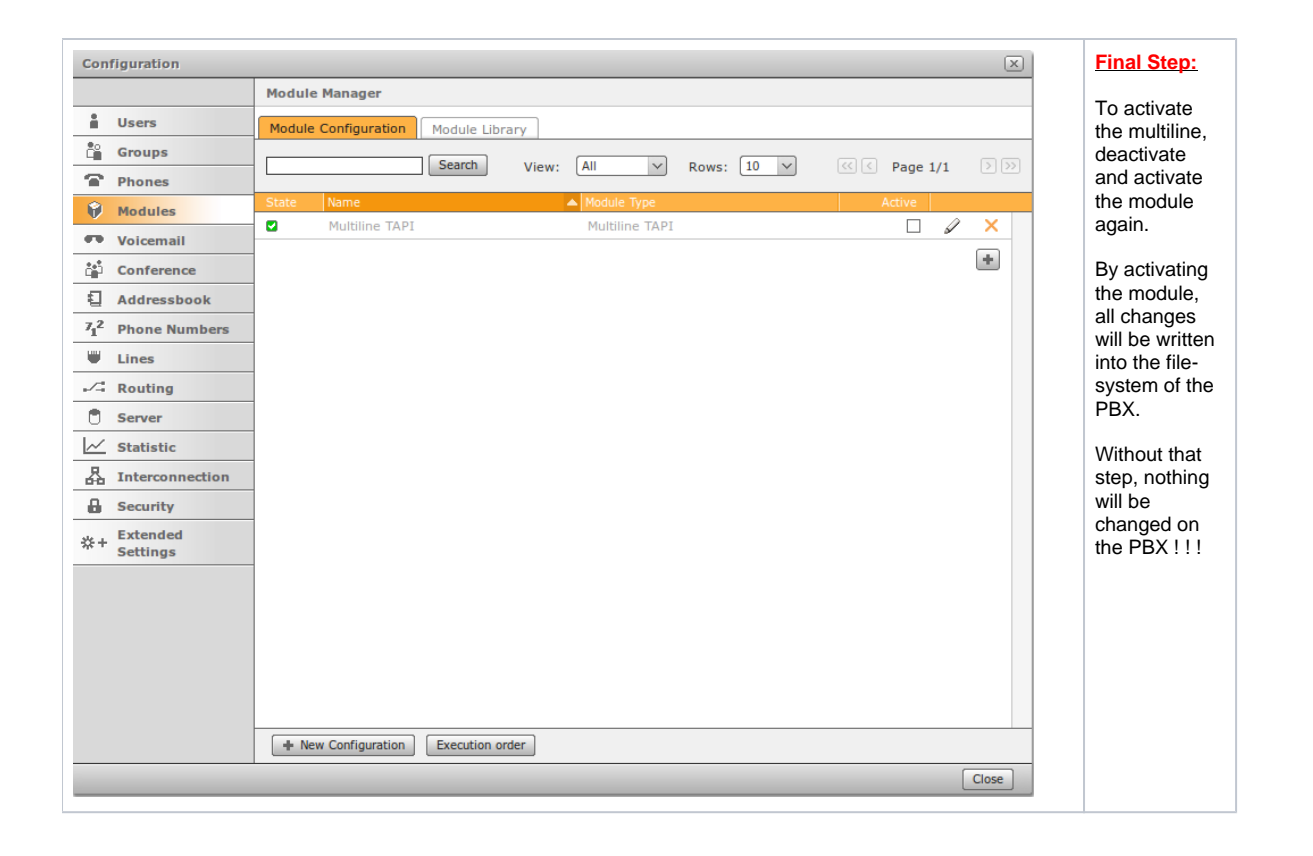

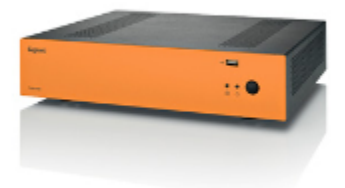

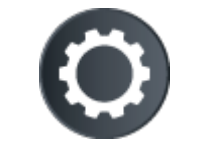

Download the module V.11